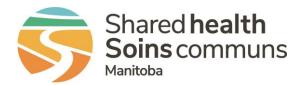

## **RL File Info Center**

## **QUICK REFERENCE GUIDE**

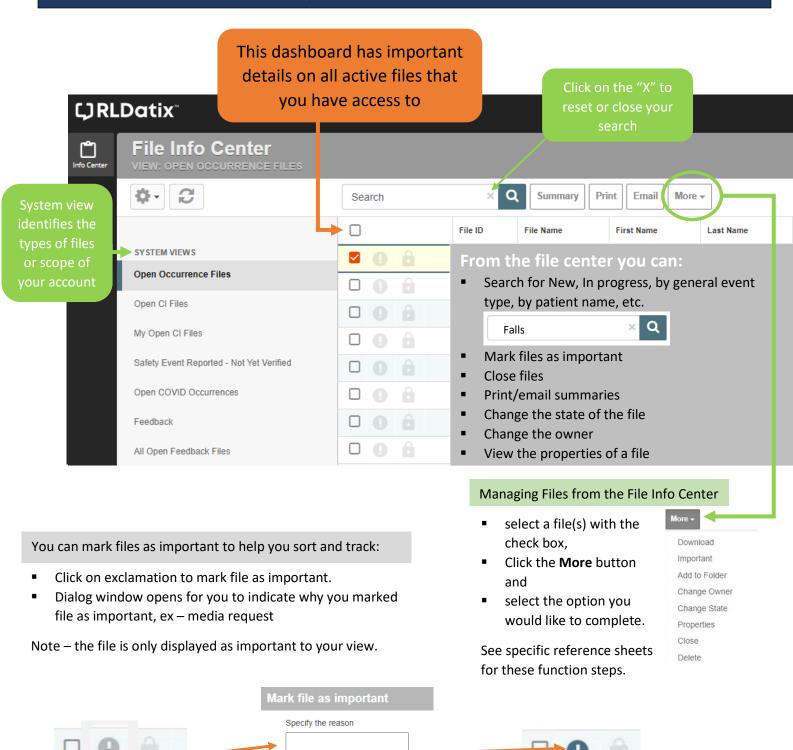

Cancel

QUESTIONS?